#### BASICS OF CALLING

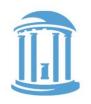

```
LDR R0, x
                                                             R0, R1
                                   GCD:
                                                CMP
        LDR R1, y
                                                BXEQ
                                                SUBGT
                                                             R0, R0, R1
              GCD
        STR R0, z
                                                             R1, R1, R0
                                                SUBLT
                         int gcd(a,b) {
halt:
              halt
                                                             GCD
                                                B
                             while (a != b) {
                                 if (a > b) {
        .word 35
                                     a = a - b:
X:
                                 } else {
         .word 55
                                     b = b - a:
        .word 0
z:
                             return a;
                                                        Here the assembly language
                                                        version is actually shorter
                                                        than the C/Java version.
                         int x = 35;
                         int y = 55;
                         int z;
                         z = gcd(x, y);
```

#### THAT WAS A LITTLE TOO EASY

int x = 5;

y = fact(x);

int y;

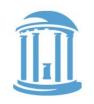

```
LDR R0, x
                                  ►fact:
                                                             R0,#1
                                                CMP
              fact-
                                                BXLE
                                                             LP
                                                             R1, R0
        STR R0, y
                                                MOV
halt:
                                                             R0, R0, #1
              halt
                                                SUB
                                                             fact
                                                BI
        .word 5
X:
                                                             R0, R0, R1
                                                MUJI
        .word 0
                                                BX
                                                             LP
                        int fact(x) {
                            if (x <= 1)
                                return x;
                                                       This time, things are really messed up.
                            else
                                return x*fact(x-1);
                        }
```

The recursive call to fact() overwrites the value of x that was saved in RI.

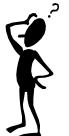

To make a bad thing worse, the LP is also overwritten.

I knew there was a reason that I avoid recursion.

## NEXT TIME

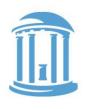

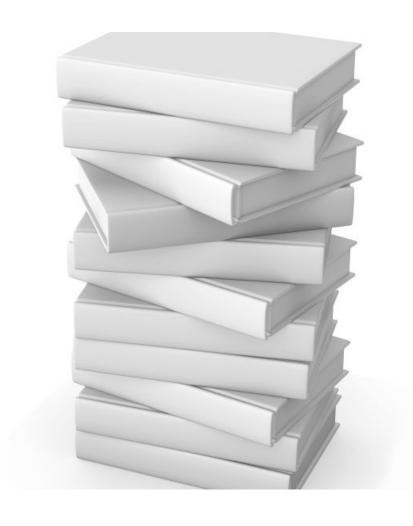

- Stacks
- Contracts
- Writing
   serious code

#### STACKS AND PROCEDURES

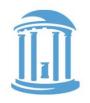

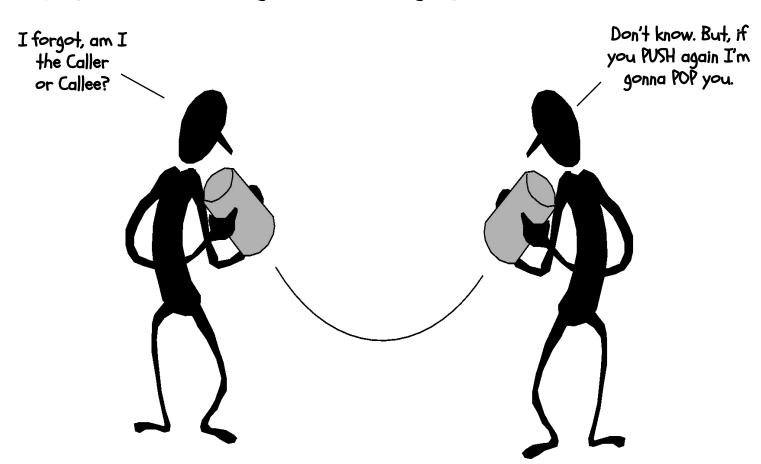

Language support for modular code is an integral part of modern computer organization. In particular, support for subroutines, procedures, and functions.

#### THE BEAUTY OF PROCEDURES

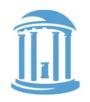

Reusable code fragments (modular design)
 clear\_screen();
 ... // code to draw a bunch of lines
 clear\_screen();

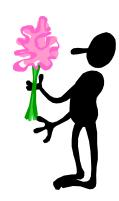

Parameterized procedures (variable behaviors)

```
line(x1,y1,x2,y2,color); for (int i = 0; i < N-1; i++) line(x2,y2,x3,y3,color); line(x[i],y[i],x[0],y[0],color);
```

Functions (procedures that return values)

```
xMax = max(max(x1,x2),x3);

yMax = max(max(y1,y2),y3);
```

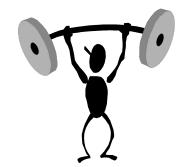

## MORE PROCEDURE POWER

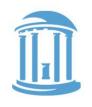

Global vs. Local scope (Name Independence)

```
int x = 9:
                           These are different "x"s
int fee(int x) {
     return x+x-1;
int foo(int i) {
    int x = 0;
    while (i > 0) {
                                 This is yet another "x"
         x = x + fee(i+)
         i = i - 1;
                                That "fee()" seems odd to me?
  return x;
                                And, foo()'s a little square.
main() {
     fee(foo(x));
```

How do we keep track of all these variables?

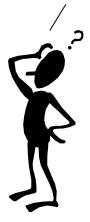

### USING PROCEDURES

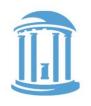

# • A "calling" program (Caller) must:

- Provide procedure parameters. In other words, put arguments in a place where the procedure can access them
- Transfer control to the procedure. "Branch" to it, and provide a "link" back

### A "called" procedure (Callee) must:

- Acquire/create resources needed to perform the function (local variables, registers, etc.)
- Perform the function
- Place results in a place where the Caller can find them
- Return control back to the Caller through the supplied link

#### Solution (a least a partial one):

- WE NEED CONVENTIONS, agreed upon standards for how arguments are passed in and how function results are retrieved
- Solution part #1: Allocate registers for these specific functions

09/20/2017

Comp 411 - Fall 2017

### ARM REGISTER USAGE

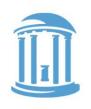

#### Recall these conventions from last time

- Conventions designate registers for procedure arguments (RO-R3) and return values (RO-R3).
- The ISA designates a "linkage pointer" for calling procedures (R14)
- Transfer control to Callee using the BL instruction
- Return to Caller with the BX LP instruction

| Register | Use                                                                   |
|----------|-----------------------------------------------------------------------|
| R0-R3    | First 4 procedure arguments. Return values are placed in R0 and R1.   |
| R4-R10   | Saved registers. Must save before using and restore before returning. |
| R11      | FP - Frame pointer (to access a procedure's local variables)          |
| R12      | IP - Temp register used by assembler                                  |
| R13      | SP - Stack pointer Points to next available word                      |
| R14      | LP - Link Pointer (return address)                                    |
| R15      | PC - program counter                                                  |

#### AND IT ALMOST WORKS!

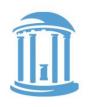

**x**:

.word 9

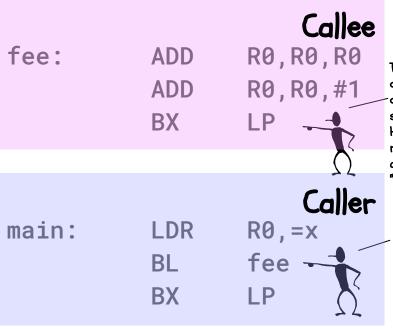

The "BX" instruction changes the PC to the contents of the specified register. Here it is used to return to the address after the one where "fee" was called.

Recall that when the "L" suffix is appended to a branch instruction, it causes the address of the next instruction to be saved in the "linkage pointer", LP.

Works for cases where Callees need few resources and call no other functions.

This type of function (one that calls no other) is called a LEAF function.

But there are still a few issues:

How does a Callee call functions?

More than 4 arguments?

Local variables?

Where does main return to?

Let's consider the worst case of a Callee who is a Caller...

#### CALLEES WHO CALL THEMSELF!

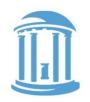

```
int sqr(int x) {
   if (x > 1)
      x = sqr(x-1)+x+x-1;
   return x;
}

main()
{
   sqr(10);
}
   Oh, recursion
   gives me a
   bordache
```

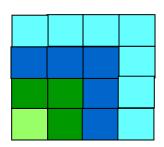

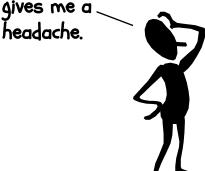

How do we go about writing non-leaf procedures?
Procedures that call other procedures, perhaps even themselves.

$$sqr(10) = sqr(9)+10+10-1 = 100$$
  
 $sqr(9) = sqr(8)+9+9-1 = 81$   
 $sqr(8) = sqr(7)+8+8-1 = 64$   
 $sqr(7) = sqr(6)+7+7-1 = 49$   
 $sqr(6) = sqr(5)+6+6-1 = 36$   
 $sqr(5) = sqr(4)+5+5-1 = 25$   
 $sqr(4) = sqr(3)+4+4-1 = 16$   
 $sqr(3) = sqr(2)+3+3-1 = 9$   
 $sqr(2) = sqr(1)+2+2-1 = 4$   
 $sqr(0) = 0$ 

#### A FIRST TRY

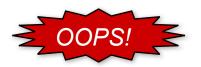

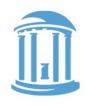

```
int sqr(int x) {
                                                              R0, #1
                                                     CMP
                                       sqr:
   if (x > 1)
                                                     BLE
                                                              return
     x = sqr(x-1) + x + x - 1;
                                  R4 is clobbered —
                                                     MOV
                                                              R4,R0
                                  on successive
   return x;
                                                     SUB
                                                              R0, R0, #1
                                  calls.
                                                     BL
                                                              SOR
                                                     ADD
                                                              R0, R0, R4
                                                     ADD
                                                              R0, R0, R4
main()
                                                                            We also
                                                              R0, R0, #1
                                                     SUB
                                                                            clobber our
                                       return:
                                                     BX
                                                              LΡ
                                                                            return
   sqr(10);
                                                                            address, so
                                       main:
                                                     MOV
                                                                            there's no
                                                     BL
                                                              sqr
                                                                            way back!
                                                     BX
                                                              LP
```

Will saving "x" in memory rather than in a register help?

i.e. replace MOV R4, R0 with STR R0, x and adding LDR R4, x after BL SQR

### A PROCEDURE'S STORAGE NEEDS

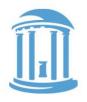

 In addition to a conventions for using registers to pass in arguments and return results, we also need a means for allocating new variables for each instance when a procedure is called. The "Local variables" of the Callee:

```
int x, y;
... x ... y ...;
}
```

Local variables are specific to a "particular" invocation or activation
of the Callee. Collectively, the arguments passed in, the return
address, and the callee's local variables are its activation record, or
call frame.

#### LIVES OF ACTIVATION RECORDS

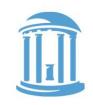

```
int sqr(int x) {
                                 Where are activation
  if (x > 1)
     x = sqr(x-1) + x + x - 1;
                                 records stored?
  return x;
                                                                   TIME
                             sqr(3)
   sqr(3)
                sqr(3)
                                          sqr(3)
                                                      sqr(3)
                             sqr(2)
                sqr(2)
                                          sqr(2)
                             sqr(1)
  Each call of sqr(x) has a different notion of
  what "x" is, and a different place to return to.
```

A procedure call creates a new activation record. Caller's record is preserved because we'll need it when call finally returns.

Return to previous activation record when procedure finishes, permanently discarding activation record created by call we are returning from.

## WE NEED DYNAMIC STORAGE!

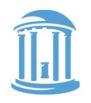

What we need is a SCRATCH memory for holding temporary variables. We'd like for this memory to grow and shrink as needed. And, we'd like it to have an easy management policy.

One possibility is a

STACK

A last-in-first-out (LIFO) data structure.

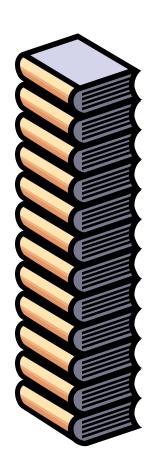

Some interesting properties of stacks:

SMALL OVERHEAD.
Everything is
referenced relative
to the top, the
so-called
"top-of-stack"

Add things by PUSHING new values on top.

Remove things by POPPING off values.

#### ARM STACK CONVENTION

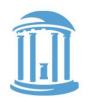

#### CONVENTIONS:

- Dedicate a register for the Stack Pointer (SP = 13).
- Stack grows DOWN (towards lower addresses) on pushes and allocates
- · SP points to the last or TOP \*used\* location.
- · Stack is placed far away from the program and its data.

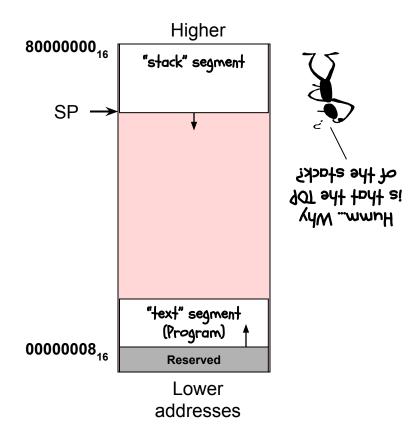

#### STACK MANAGEMENT

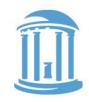

ALLOCATE k: reserve k WORDS of stack

$$SP = SP - 4*k$$

DEALLOCATE K: release K WORDS of stack

$$SP = SP + 4*k$$

PUSH \$x: push Req[x] onto stack

$$Mem[SP - 4] = Rx$$

$$SP = SP - 4$$

STR RX,[SP,#-4]!

| _       | 4    | 3   | 1 | 1 | 1 | 1 | 1 | 4  | 4  | 12    |
|---------|------|-----|---|---|---|---|---|----|----|-------|
| D type: | 1110 | 010 | 1 | 0 | 0 | 1 | 0 | Rn | Rd | Imm12 |

POP \$x: pop the top of the stack into Reg[x]

$$Rx = Mem[SP]$$

D type:

$$SP = SP + 4$$

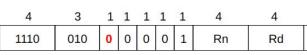

LDR RX,[SP],#4

lmm12

#### TURBO STACK INSTRUCTIONS

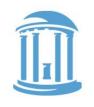

Recall ARM's block move instructions LDMFD and STMFD when used with the SP.

STMFD SP!,  $\{r4, r7, LP\}$ 

<used>
<used>
<used>
<used>
<used>
<used>
<used>
<used>
<used>
<used>
<used>
<used>
<used>
<used>
<used>
<used>
<used>
<used>
<used>
<used>
<used>
<used>
<used>
<used>
<used>
<used>
<used>
<used>
<used>
<used>
<used>
<used>
<used>
<used>
<used>
<used>
<used>
<used>
<used>
<used>
<used>
<used>
<used>
<used>
<used>
<used>
<used>
<used>
<used>
<used>
<used>
<used>
<used>
<used>
<used>
<used>
<used>
<used>
<used>
<used>
<used>
<used>
<used>
<used>
<used>
<used>
<used>
<used>
<used>
<used>
<used>
<used>
<used>
<used>
<used>
<used>
<used>
<used>
<used>
<used>
<used>
<used>
<used>
<used>
<used>
<used>
<used>
<used>
<used>
<used>
<used>
<used>
<used>
<used>
<used>
<used>
<used>
<used>
<used>
<used>
<used>
<used>
<used>
<used>
<used>
<used>
<used>
<used>
<used>
<used>
<used>
<used>
<used>
<used>
<used>
<used>
<used>
<used>
<used>
<used>
<used>
<used>
<used>
<used>
<used>
<used>
<used>
<used>
<used>
<used>
<used>
<used>
<used>
<used>
<used>
<used>
<used>
<used>
<used>
<used>
<used>
<used>
<used>
<used>
<used>
<used>
<used>
<used>
<used>
<used>
<used>
<used>
<used>
<used>
<used>
<used>
<used>
<used>
<used>
<used>
<used>
<used>
<used>
<used>
<used>
<used>
<used>
<used>
<used>
<used>
<used>
<used>
<used>
<used>
<used>
<used>
<used>
<used>
<used>
<used>
<used>
<used>
<used>
<used>
<used>
<used>
<used>
<used>
<used>
<used>
<used>
<used>
<used>
<used>
<used>
<used>
<used>
<used>
<used>
<used>
<used>
<used>
<used>
<used>
<used>
<used>
<used>
<used>
<used>
<used>
<used>
<used>
<used>
<used>
<used>
<used>
<used>
<used>
<used>
<used>
<used>
<used>
<used>
<used>
<used>
<used>
<used>
<used>
<used>
<used>
<used>
<used>
<used>
<used>
<used>
<used>
<used>
<used>
<used>
<used>
<used>
<used>
<used>
<used>
<used>
<used>
<used>
<used>
<used>
<used>
<used>
<used>
<used>
<used>
<used>
<used>
<used>
<used>
<used>
<used>
<used>
<used>
<used>
<used>
<used>
<used>
<used>
<used>
<used>
<used>
<used>
<used>
<used>
<used>
<used>
<used>
<used>
<used>
<used>
<used>
<used>
<used>
<used>
<used>
<used>
<used>
<used>
<used>
<used>
<used>
<used>
<used>
<u

LRMFD SP!,  $\{r4, r7, LP\}$ 

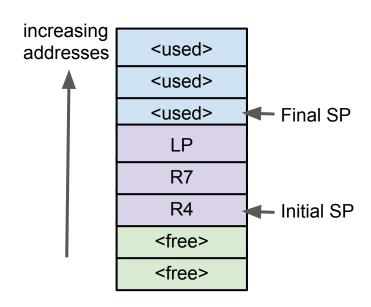

#### INCORPORATING A STACK

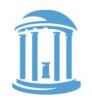

```
int sqr(int x) {
                                            STMFD
                                                    SP!, {R4, LP}
                                 sqr:
  if (x > 1)
                                                    R0,#1
                                            CMP
    x = sqr(x-1) + x + x - 1;
                                            BLE
                                                    return
  return x;
                                            MOV
                                                    R4,R0
                                             SUB
                                                    R0, R0, #1
                                            BL
                                                    SOR
                                            ADD
                                                    R0, R0, R4
main()
                                                    R0, R0, R4
                                            ADD
                                                    R0, R0, #1
                                            SUB
  sqr(10);
                                 return:
                                            LRMFD
                                                    SP!, {R4, LP}
                                            BX
                                                    LΡ
                                 main:
                                            MOV
                                                    RO,#10
                                            BL
                                                    sqr
                                            BX
                                                    _{\rm LP}
```

## NEXT TIME

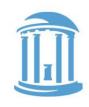

## Still some loose ends to tie up

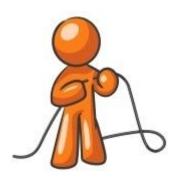

- 1. More than 4 arguments
- 2. Addresses of arguments
- 3. Complex argument types

|         | 4    | 3   | 1 | 1 | 1 | 1 | 1 | 4  | 4  | 12    |
|---------|------|-----|---|---|---|---|---|----|----|-------|
| D type: | 1110 | 010 | 0 | 0 | 0 | 0 | 1 | Rn | Rd | lmm12 |